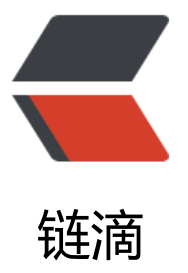

# 6. X-Pack Breakin[g Ch](https://ld246.com)anges(X-Pack 重大 变化)

作者: felayman

- 原文链接:https://ld246.com/article/1513086639742
- 来源网站: [链滴](https://ld246.com/member/felayman)
- 许可协议:[署名-相同方式共享 4.0 国际 \(CC BY-SA 4.0\)](https://ld246.com/article/1513086639742)

## **X-Pack重大变更**

本节总结了将应用程序从一个版本的X-Pack迁移到另一个版本时需要注意的更改

● X-Pack6.0中的更改

#### 也可以看看:

- Breaking Changes in Elasticsearch
- Breaking changes in Kibana X-Pack
- Breaking changes in Logstash X-Pack

### **[X-Pack6.0中的重大更改](https://www.elastic.co/guide/en/kibana/6.0/breaking-changes-xpackkb.html)**

[本节总结了将应用程序迁移到X-Pack 6.0时](http://www.elastic.co/guide/en/logstash/6.0/breaking-changes-xls.html)需要注意的更改

• Security

● 在 生产模式下运行时, 新的引导程序检查会强制为内置用户禁用默认密码 。您必须设置xpack. ecurity.authc.accept default password到false你 elasticsearch.yml。有关更多信息, 请参阅安全 置和 用户身份认证设置

● 新[的配置设置可](https://www.elastic.co/guide/en/elasticsearch/reference/6.0/bootstrap-checks.html#_development_vs_production_mode)用于禁用默认密码("changeme")的支持。有关更多信息,请参阅 禁用默 密码功能

● 在 [生产模式下运行时,新的引导程序检查会强制执行跨节点通信所需的TLS/SSL 。请参阅](https://www.elastic.co/guide/en/elasticsearch/reference/current/security-settings.html)加 通信。

●在[生产模式下运行时,新的引导程序检查会强制内置令牌服务使用HTTPS 。要禁用令牌服](https://www.elastic.co/guide/en/x-pack/6.0/setting-up-authentication.html#disabling-default-password)务, 在elastic[search.yml中](https://www.elastic.co/guide/en/elasticsearch/reference/6.0/bootstrap-checks.html#_development_vs_production_mode)设置xpack.security.authc.token.enabled 为false。请参阅令牌服务设置

[● 如果启用了文档级别的安全设置,Suggesters不能再使用。如果指定了建议程序并且文档级](https://www.elastic.co/guide/en/x-pack/6.0/encrypting-communications.html)安 设置处于激活状态,则搜索请求现在会失败并显示错误

● 如果启用文档级别安全设置,则不能再使用查询和聚合分析。如果启用了分[析并且文档级安](https://www.elastic.co/guide/en/elasticsearch/reference/6.0/security-settings.html#token-service-settings)全 处于活动状态,则搜索请求现在会失败并显示错误。

● Watcher

● webhooks中使用的内置HTTP客户端, http输入和http电子邮件附件已被替换。这导致需要始 转义URL的所有部分。

- 新的内置HTTP客户端也强制执行最大请求大小, 默认为10MB。
- 监控 status字段已被重命名为status,因为字段名称中的下划线将不被允许。

也可以看看:

● Breaking changes in 6.0

#### 或者

● [Elasticsearch 6.0重大变化](https://www.elastic.co/guide/en/elasticsearch/reference/current/breaking-changes-6.0.html)